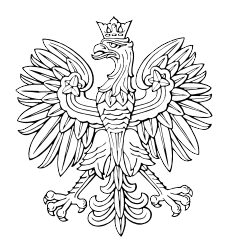

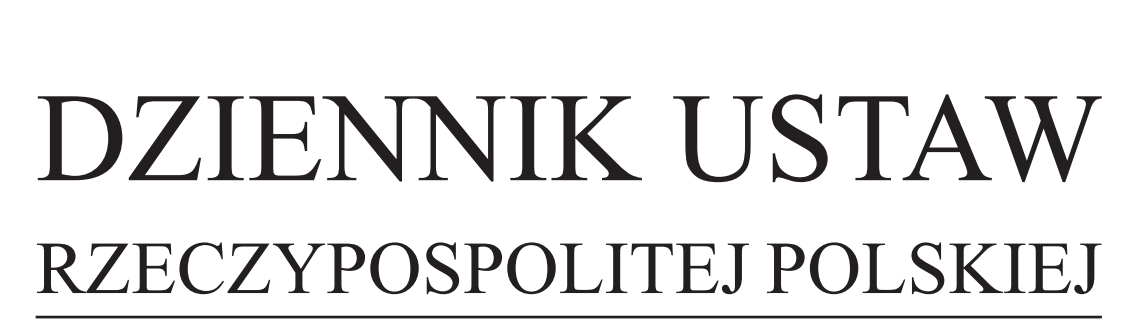

Warszawa, dnia 8 listopada 2019 r.

Poz. 2163

# **ROZPORZĄDZENIE MINISTRA PRZEDSIĘBIORCZOŚCI I TECHNOLOGII**1)

z dnia 21 października 2019 r.

### **w sprawie wzoru wniosku o wydanie pozwolenia na nabywanie, przechowywanie, używanie materiałów wybuchowych przeznaczonych do użytku cywilnego lub wytwarzanie materiałów wybuchowych metodą** *in situ*

Na podstawie art. 14 ust. 5 ustawy z dnia 21 czerwca 2002 r. o materiałach wybuchowych przeznaczonych do użytku cywilnego (Dz. U. z 2019 r. poz. 45, 55, 60 i 1214) zarządza się, co następuje:

**§ 1.** Określa się wzór wniosku o wydanie pozwolenia na nabywanie, przechowywanie, używanie materiałów wybuchowych przeznaczonych do użytku cywilnego lub wytwarzanie materiałów wybuchowych metodą *in situ*, stanowiący załącznik do rozporządzenia.

**§ 2.** Traci moc rozporządzenie Ministra Rozwoju z dnia 17 sierpnia 2016 r. w sprawie wzoru wniosku o wydanie pozwolenia na nabywanie, przechowywanie, używanie materiałów wybuchowych przeznaczonych do użytku cywilnego lub wytwarzanie materiałów wybuchowych metodą *in situ* (Dz. U. poz. 1346).

**§ 3.** Rozporządzenie wchodzi w życie po upływie 14 dni od dnia ogłoszenia.

Minister Przedsiębiorczości i Technologii: *J. Emilewicz*

Dokument

<sup>1)</sup> Minister Przedsiębiorczości i Technologii kieruje działem administracji rządowej – gospodarka, na podstawie § 1 ust. 2 rozporządzenia Prezesa Rady Ministrów z dnia 10 stycznia 2018 r. w sprawie szczegółowego zakresu działania Ministra Przedsiębiorczości i Technologii (Dz. U. poz. 93).

i Technologii z dnia 21 października 2019 r. (poz. 2163) Załącznik do rozporządzenia Ministra Przedsiębiorczości

#### $WZ$  $\acute{O}R$ *WZÓR*

# **WNIOSEK**

# **o wydanie pozwolenia na nabywanie, przechowywanie, używanie materiałów wybuchowych przeznaczonych do użytku cywilnego lub wytwarzanie materiałów wybuchowych metodą** *in situ*

## **I. Oznaczenie przedmiotu wniosku**<sup>1)</sup>

- Nabywanie
- Przechowywanie
- Używanie
- Wytwarzanie metodą *in situ*

#### **II. Oznaczenie wnioskodawcy**

- 1. Forma prawna wnioskodawcy<sup>1)</sup>
- $\Box$  Przedsiębiorca będący osobą fizyczną
- $\Box$  Jednostka naukowa
- □ Przedsiębiorca inny niż osoba fizyczna, podać jaki:

…………………………………………………………………………………..………………

## 2. Nazwa wnioskodawcy

3. Numer w rejestrze przedsiębiorców w Krajowym Rejestrze Sądowym (o ile przedsiębiorca taki numer posiada) …………………………………………………………………………

4. Numer identyfikacji podatkowej (NIP) ...…………………………………………………...

# **III. Siedziba lub miejsce zamieszkania wnioskodawcy**

1. Województwo .……………………………………………………………………………… 2. Miejscowość .……………………………………………………...………………………... 3. Kod pocztowy .…………………...…………………………………………………………. 4. Ulica i numer domu lub numer lokalu .……………………………………………………... 5. Dane kontaktowe wnioskodawcy: numer telefonu, numer faksu, e-mail …………………………………………………………………………………..……………… **IV. Dane osobowe przedsiębiorcy będącego osobą fizyczną, w przypadku jednostki naukowej lub przedsiębiorcy innego niż osoba fizyczna – dane osobowe członków organu zarządzającego, prokurentów i pełnomocników**2)

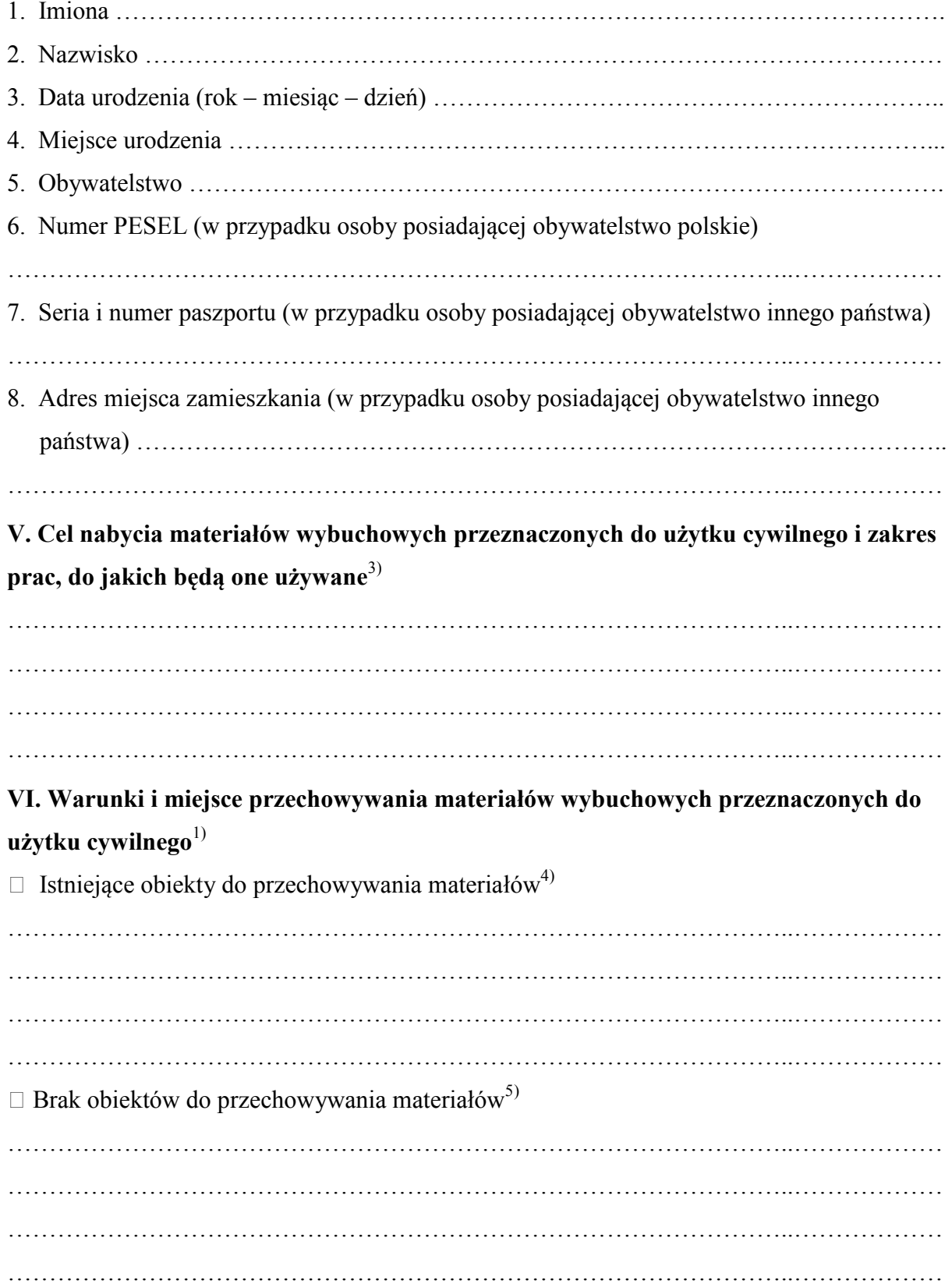

# **VII. Określenie rodzaju i ilości materiałów wybuchowych przeznaczonych do użytku cywilnego, jakie mogą być nabywane lub przechowywane w okresie roku**

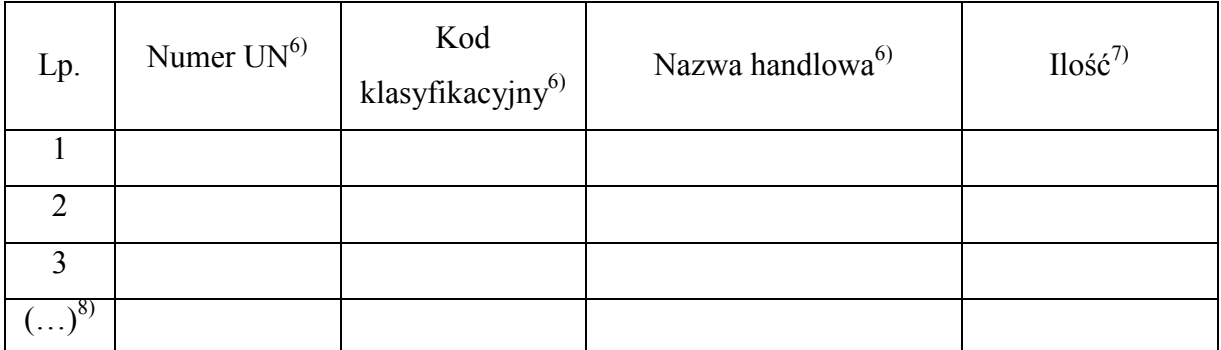

# **VIII. Określenie rodzaju i ilości wytwarzanych materiałów wybuchowych metodą** *in situ*

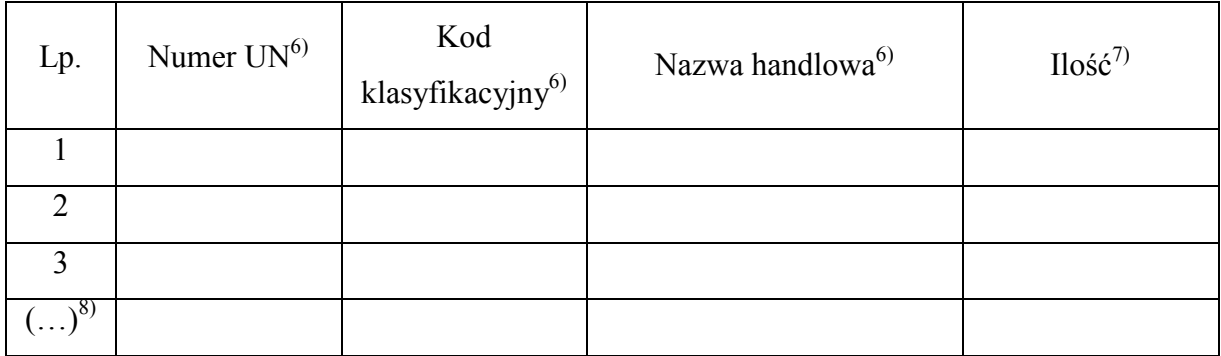

------------------------------------- -------------------------------------------- (data) (czytelny podpis wnioskodawcy

lub osoby upoważnionej<sup>9</sup>)

Objaśnienia:

- 1) Właściwe zaznaczyć.
- 2) W przypadku więcej niż jednej osoby wymagane dane osobowe każdej z nich należy sporządzić na oddzielnych kopiach stron części IV wniosku. W przypadku wniosku składanego w postaci dokumentu elektronicznego nie ma wymogu wykonywania kopii. Wymagane dane osobowe należy podać, wobec każdej z osób, poprzez rozszerzenie formatu aplikacji, powtórzenie i wypełnienie informacji z części IV wniosku.
- 3) Należy określić dokładny cel nabycia oraz zakres prac, do jakich będą używane wymienione we wniosku pod nazwą handlową materiały wybuchowe przeznaczone do użytku cywilnego, do których organ wydający pozwolenie określi szczegółowe warunki bezpieczeństwa przy prowadzeniu tych prac.
- 4) Należy określić warunki i miejsce przechowywania materiałów wybuchowych przeznaczonych do użytku cywilnego, zgodnie z obowiązującymi w tym zakresie przepisami.
- 5) W przypadku ubiegania się o pozwolenie na nabywanie materiałów wybuchowych przeznaczonych do użytku cywilnego bez prawa magazynowania wnioskodawca dołącza oświadczenie o nieposiadaniu obiektów do ich przechowywania.
- 6) Należy określić rodzaj materiałów wybuchowych przeznaczonych do użytku cywilnego lub materiałów wybuchowych wytwarzanych metodą *in situ* przez podanie ich nazw handlowych i numerów rozpoznawczych UN ustalonych przez Organizację Narodów Zjednoczonych oraz kodów klasyfikacyjnych, określonych w załączniku A do Umowy europejskiej dotyczącej międzynarodowego przewozu drogowego towarów niebezpiecznych (ADR), sporządzonej w Genewie dnia 30 września 1957 r. (Dz. U. z 2019 r. poz. 769).

7) Należy określić jednostkę miary.

- 8) W przypadku większej ilości materiałów wybuchowych przeznaczonych do użytku cywilnego lub materiałów wybuchowych wytwarzanych metodą *in situ* należy dodać kolejne wiersze.
- 9) Wymóg czytelnego podpisu dotyczy wniosku składanego w postaci papierowej wniosek składany za pośrednictwem środków komunikacji elektronicznej może być złożony po opatrzeniu kwalifikowanym podpisem elektronicznym, podpisem zaufanym lub podpisem osobistym.